Bilag E

Eksempel på dataindtastning i RTMprogrammet

Eksempel på resultatrapporter fra RTM-programmet

# Eksempel på Dataindtastning i RTM-programmet

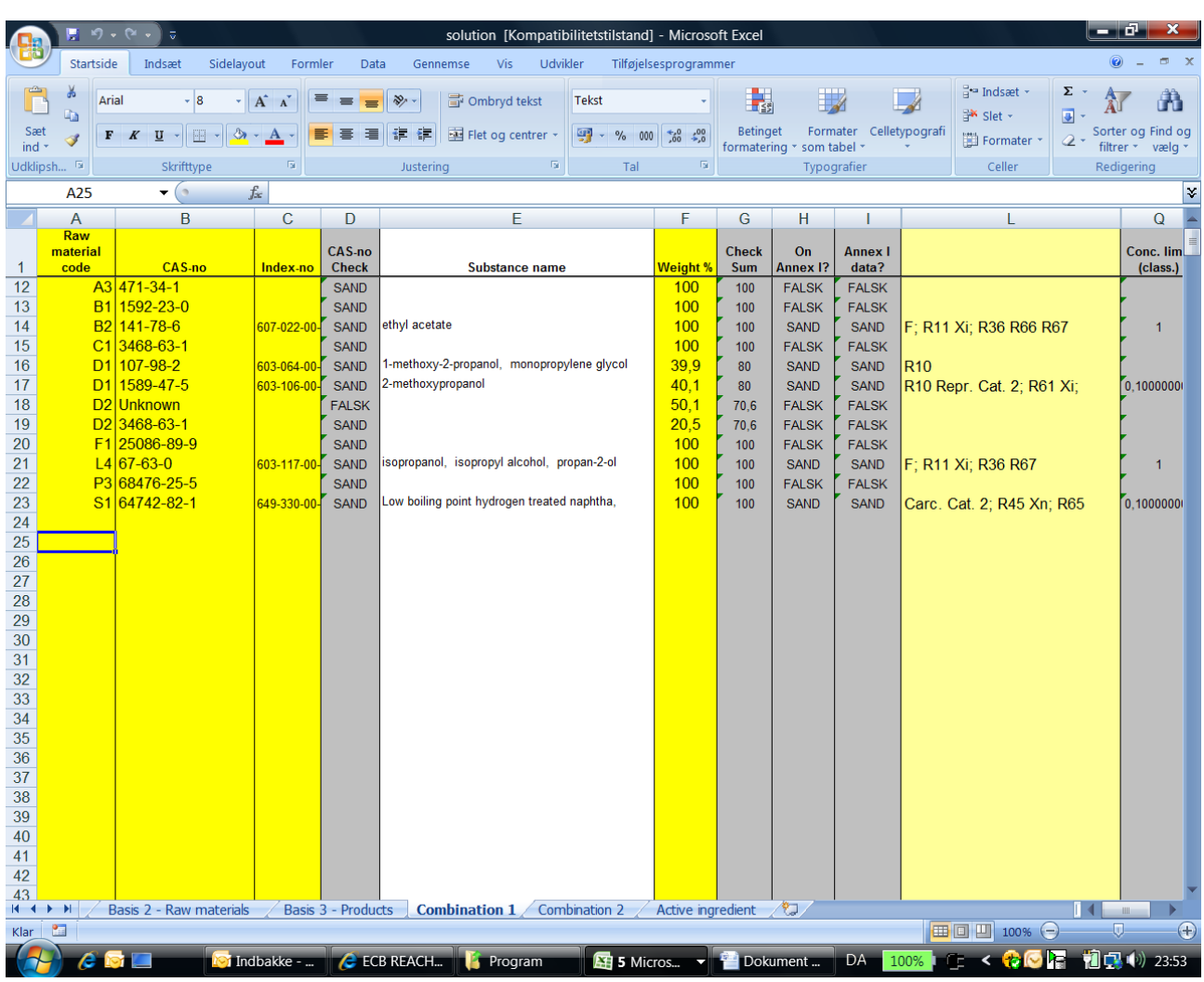

## Indtastning af stof-oplysninger sker i excel arket "Combination 1"

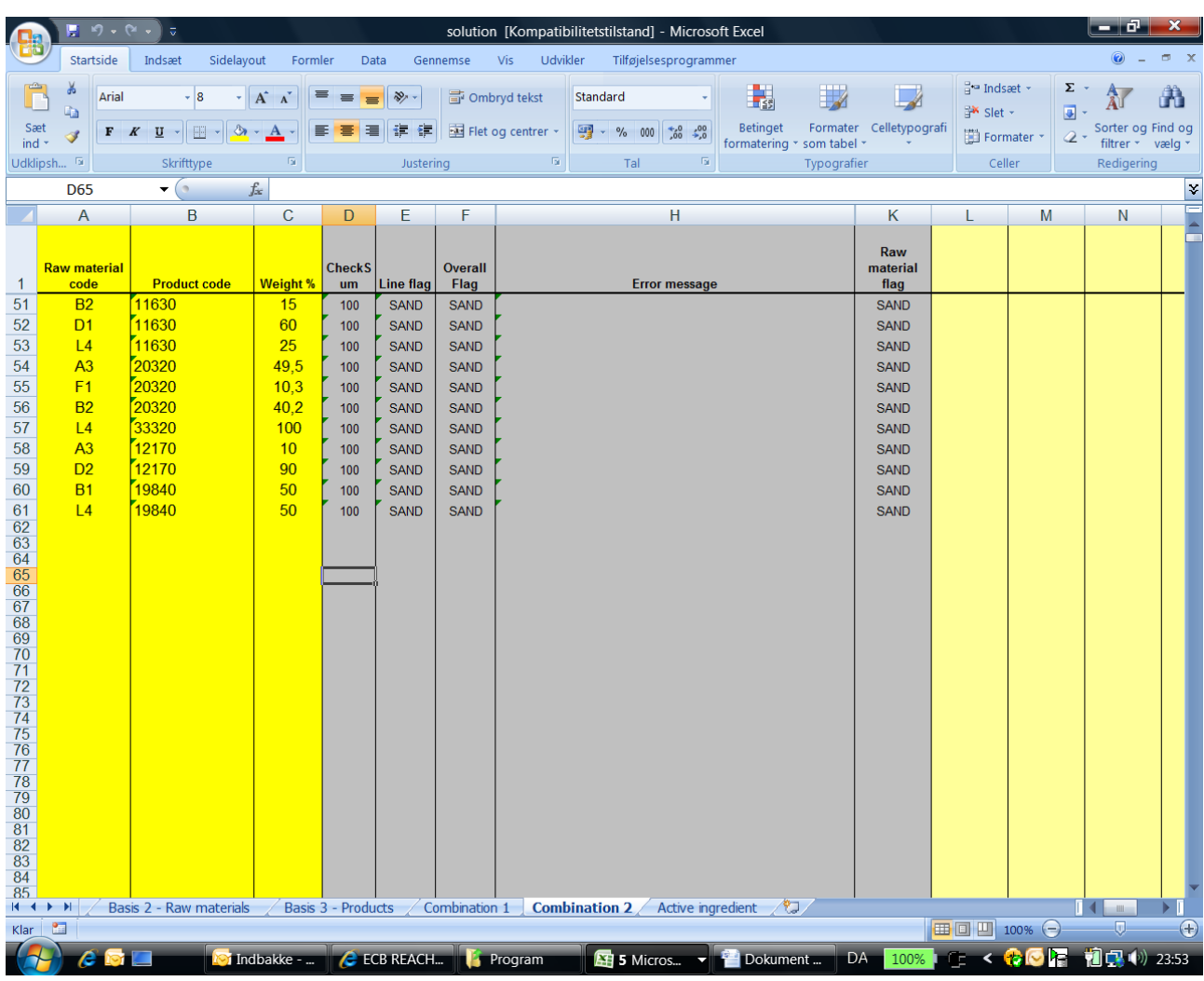

# Indtastning af recept-oplysninger sker i excel arket "Combination 2"

### Eksempel på resultatrapporter fra RTM-programmet

Rapporterne er struktureret i forhold til to overordnede spørgsmål:

- I hvor høj grad kan man forvente at sikkerhedsdatabladet for de råvarer og produkter som den enkelte virksomhed hhv. indkøber og markedsfører vil indeholde et eksponeringsscenarie.
- I hvor høj grad kan man forvente at samme råvarer og produkter indeholder stoffer af særlig problematisk natur, de såkaldte SVHC "Substances of very high concern"

For hvert hovedspørgsmål kan svaret findes dels som statistiske oversigter og dels som detaljerede rapporter med lister over alle de stoffer, råvarer og produkter som de overordnede spørgsmål berører.

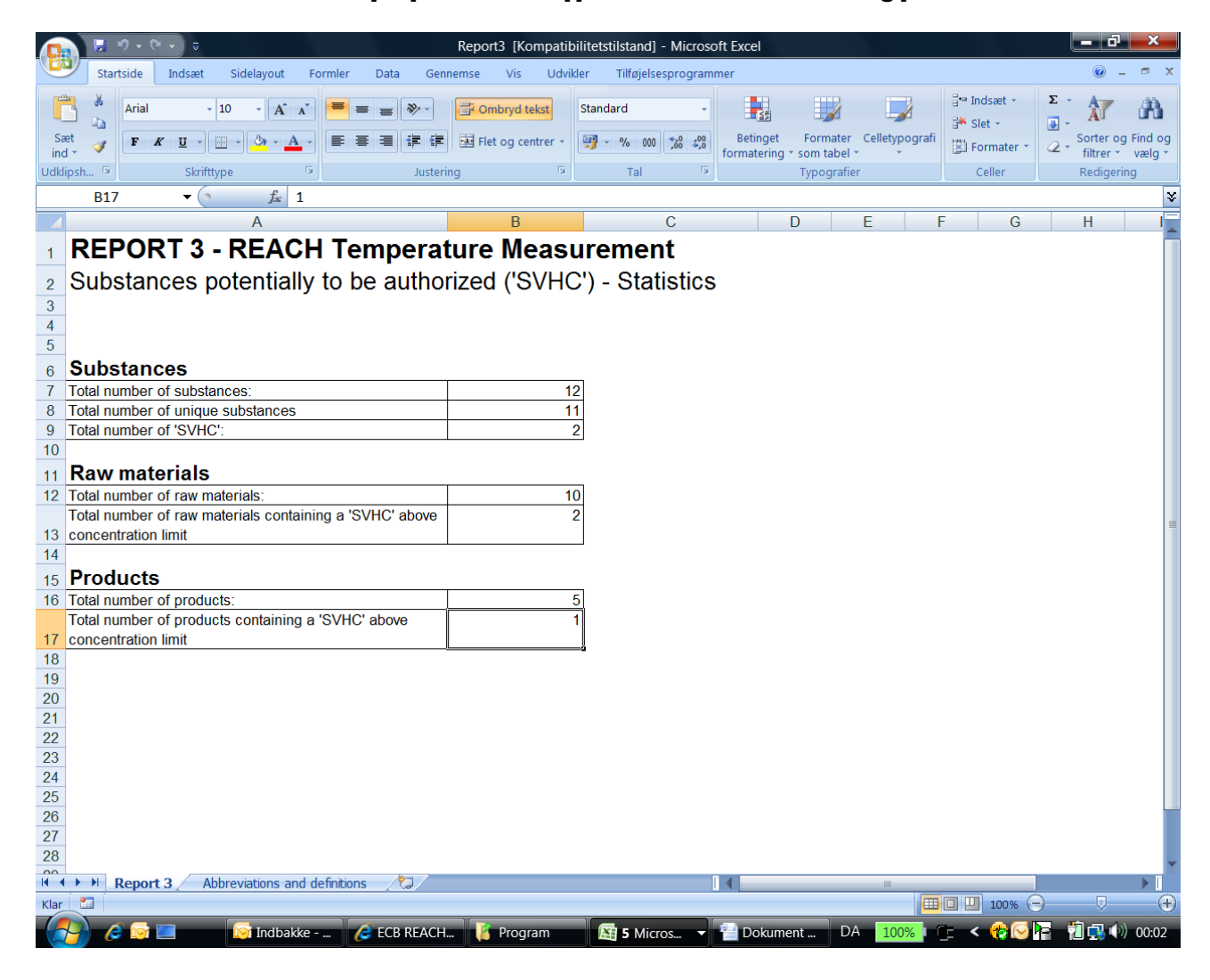

### Eksempel på statistik rapport om indholdet af særlig problematiske stoffer

#### Eksempel på den detaljerede rapport om muligheden for eksponeringsscenarier, i dette tilfælde for råvarerne

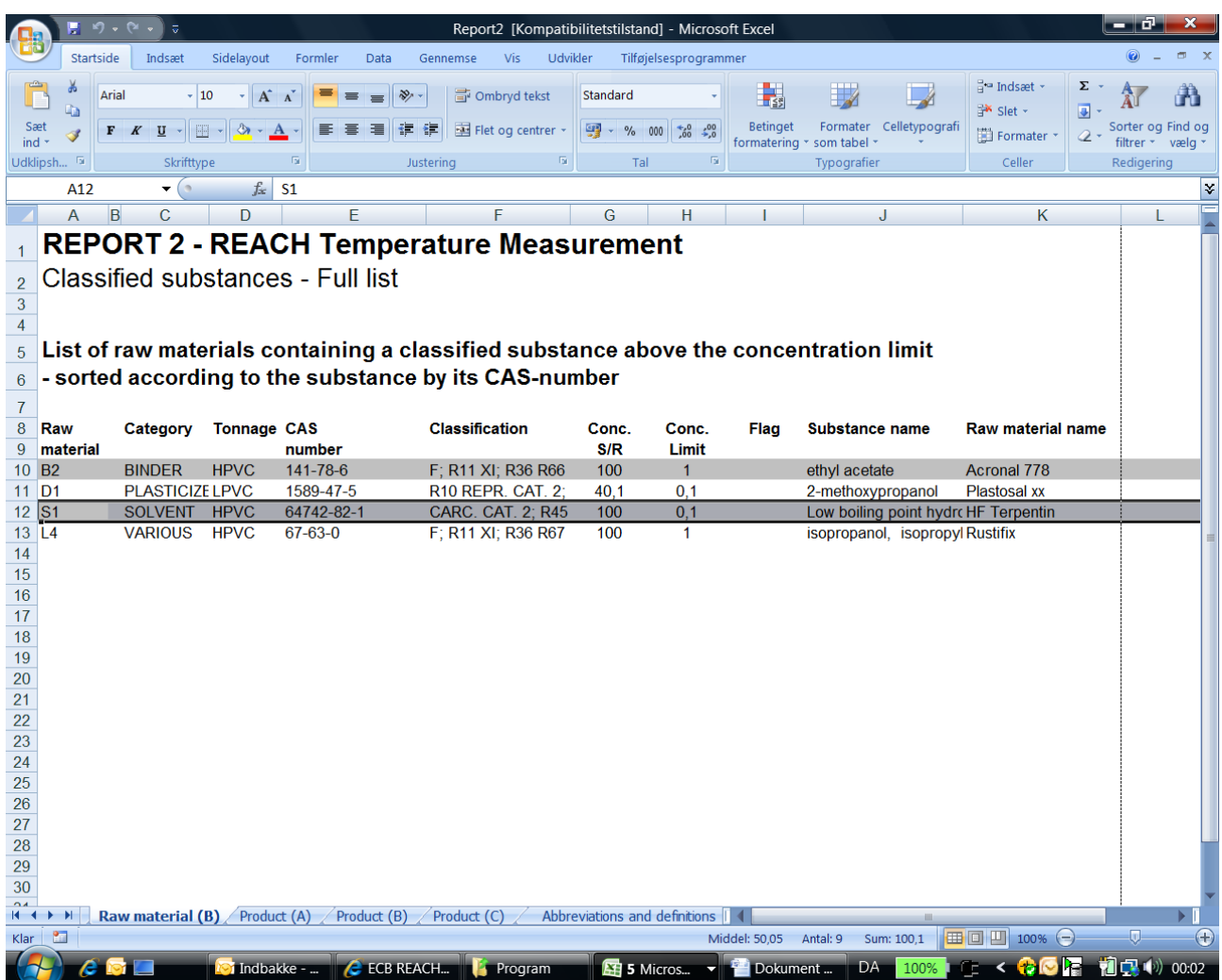